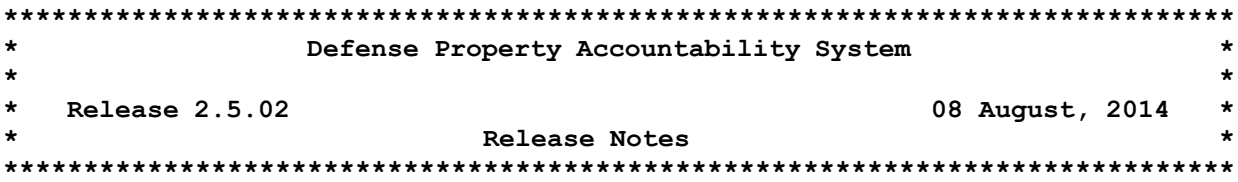

Release 2.5.02 for the Defense Property Accountability System (DPAS) was released on 08 August 2014. The release corrects Remedy Tickets that document issues reported by the user community, System Change Requests (SCRs) that update program functionality and synchronizes the release documentation for the Property Accountability (PA) / Maintenance and Utilization (M & U) modules.

This release also corrects program deficiencies identified by testing conducted by the user community and the development teams, and provides additional Warehouse Management (WM) capabilities designed to support overall management of a Warehouse. There is no action required by the user to receive the update.

# **Property Accountability (PA) Module**

# SCRs in this release:

DPAS – 00512 – **Passive Radio Frequency Identification (pRFID) Antenna Reader Capability Enhancement (Phase IV)** – This SCR is to develop five enhancements to the RFID Reader that DPAS customers would benefit from once automated with the new pRFID technology. This phase includes Hand Held Device Encoder.

 **Hand Held Device Encoder – WPAIN24 –** Created new process to allow the user to initialize an Inventory to select the list of Asset Ids to encode pRFID Tags so that property within the Real-Time Location System (RTLS) may be tracked with a hand held terminal or Portable Data Collection Device (PDCD).

DPAS – 00589 – **Wide Area Work Flow (WAWF) Permit Multiple Product/Service Identifications (Ids)** – This SCR enables users to allow assets without a valid UII to be transferred out and loaned out of DPAS.

Currently WAWF only sends one Product/Service Id Number to DPAS in its XML Schema and DPAS only accepts one Product/Service Id Number. In August FY14, WAWF will be implementing a change in their 5.6 Software Version that will permit up to 15 Product/Service Id Qualifier and Product/Service Id pairs on a WAWF Property Transfer Document. The Fed 956 IC, Version 4010 accommodates 15 such pairs. In order to make this change, WAWF will be renaming and validating WAWF data elements and updating their XML Schema to allow for multiple Product/Service Ids so

files flowing in and out of DPAS do not fail because of compliancy. This will make it easier for users to import new Assets into the GFP System semi-automated process. It will allow the system to pre-populate more data and will reduce the amount of time it takes users to do data entry.

- **WAWF Inbound XML Import -** Adapt to new WAWF schema and allow for Receipt of Bulk Assets.
- **Asset Disposition -** Allow assets without a UII to be transferred out of DPAS when doing a Transfer Out – Outside of DPAS (DTRO Action).
- **Asset Update -** Assets are no longer required to have a UII when loaning them out of DPAS.
- **WAWF Export –** Alter code to use new WAWF 5.6 Schema to pull data off the WAWF Outbound table to create XML files to send to WAWF.
- **WAWF Validation -** An asset is no longer required to have a UII for WAWF. Remove requirement for UII.

### **Automatic Identification Technology (AIT)**

 AIT GLOBAL - Integrated Passive Radio Frequency Identification (pRFID) within the DPAS Property Accountability (PA) processes on the Intermec CN70 Scanner.

### **Maintenance and Utilization (M & U) Module**

DPAS – 00614 – **Federal Automotive Statistical Tool (FAST) Move functionality and processes from Property Accountability (PA) to Maintenance and Utilization (M & U)** – This SCR encompasses the changes within the PA and M & U Modules necessary for all Fleet Managers to have the ability to use FAST in the M&U module where more of the Fleet Management activity is conducted. Functionality that is currently on the PA Module for FAST will be removed and placed in M & U including the Roles for FAST Manager and FAST Officer. This requirement is mission critical because it puts the responsibility on the Fleet Manager, who works in M & U versus the Property Manager working on Property Administration and it affects Vehicle Fleet Managers. It improves accuracy and reduces time because the commodity responsible person will be working in M & U.

- **File Upload –** Removed all Fleet/FAST information.
- **PA My Actions –** Removed all Fleet/FAST information.
- **Vehicle Characteristics Add/Update/Delete –** Removed the process from PA Module and added to the M & U Module in the Maintenance Menu selection using the Maintenance Asset Master process.

**FAST Outbound Display –** Added filtering capability for errors on Search and Update Screens. Added new Status Cd of "EL" (Error Lower Level) and added Error Type to the Search Criteria screen.

- **Stock Number Add/Update/Delete –** Removed the Vehicle Group Code and the Vehicle Group Browse from the process.
- **Pending Catalog Transactions –** Removed the Vehicle Group Code from the Stock Nbr A/U/D process. Because this process uses the Stock Number Add Browse process to add a Stock Number, this change affected this process.
- **Asset Update –** Verified the Vehicle Group Code is removed from a shared stored procedure and ensures this process works properly.

**Maintenance Asset Master (MAM) Update –** Added additional fields to the Search Criteria screen, added two new fields (Nbr of Passengers and Nbr of Bags and a FAST Reportable check box to the BASIC tab on the update screen. When FAST checkbox is checked a new tab, Vehicle Characteristics, will be displayed and all fields on it will be mandatory.

- **Maintenance Open Actions –** Under the Asset Category added two new FAST items, FAST Reportable Not Profiled and FAST Reportable Profiled but no Vehicle Characteristics exist. These can be seen by anyone with access to the MAM process. Also added a new category called FAST and under that are File Errors, Vehicle Errors and Actbl UIC Errors. These can only be seen by a user with the FAST Officer or FAST Manager role.
- **Dispatch –** Added Vehicle Type.
- **File Upload M & U -** Created new process to allow users to have access to upload certain FAST data. The following should be available now: GSA Leased Vehicle Monthly Utilization, GSA Annual Vehicle Leased Rates and GSA Vehicle Cost Dependent Rates.
- **Stock Number Inquiry –** Removed Vehicle Group Code from the Inquiry Search Criteria, Fields Selection and Detail screens.
- **Asset Preventive Maintenance Schedule Inquiry –** Added Vehicle Type.
- **Maintenance Asset Inquiry –** Add FAST Fields to the Search Criteria and fields screen (FAST Reportable (Rptbl), Vehicle Group Code and Vehicle Type). Also added a Vehicle Characteristics tab to the detail screen that shows the information from the new tab added on the MAM.
- **Dispatch Inquiry –** Added the Vehicle Type Code, Number or Bags and Number of Passengers to the Fields Selection screen and modified where the Vehicle Group Cd data was being pulled.
- **Vehicle Characteristics Inquiry –** Removed the Inquiry from the PA Module and incorporated with the M&U Module.
- **Monthly Vehicle Inventory Extract –** The process is no longer receiving feed from GSA for Utilization for leased assets. Asset is treated like a government owned asset, with the exception of

retrieving costs, kept that process the same as a leased asset. Removed the following fields from the table: Reviewed Flag, Process Status Cd and Report Inventory GSA flag.

- **Stock Number Browse –** Removed FAST Reportable checkbox from process.
- **Asset Identification Browse –** Added the Last Utilization Reported, Total Utilization Quantity for Fiscal Year, Number of Passengers and Number of Bags to the search results grid for the Dispatch process only.
- **Utilization Report –** Added the Vehicle Type Code.
- **Statistics for FAST Fuel / Mileage / Costs –** Removed Vehicle Group Code from this batch process.
- **PA My Actions Definitions –** Removed all Fleet/FAST information.
- **Identify Vehicles for FAST Reporting –** Removed from the system, no longer required.

### **Warehouse Management Module**

#### **Automatic Identification Technology (AIT)**

- AIT Data Management Consolidated the different upload areas of the handheld into a Single Upload.
- AIT Process Receipt Provided filtered download to reduce the volume of data on the handheld.

## **Individual Issue**

- Armory Issue Incorporated the pilot Armory Issue process into the current Individual Issue process. The processes are the same except for:
	- o Stock Item Individual Issue Locations do not need to be used.
	- o Inventory needs to be in an Issue Location when received, or moved to an Issue Location (not Individual Issue Location)
- Armory Return Incorporated the pilot Armory Return process into the current Individual Return process. The processes is the same except:
	- o Armory Returns are returned to the same location they were issued from unless pre-populated location in return process is changed.
	- o Pick List and DW Form 02 Entries from the Master Issue List which are designated as quantities of zero (0) are removed from the generated Pick List DW Form 02.

### **Materiel Release Order (MRO)**

- Added the date and the POC who signed for the materiel when it was released to Transportation Services / local delivery.
- Added attachment management capabilities.
- Made soft pick available in the MRO process flow.

 Added denied MRO requests to document log. Includes the original request and outbound denial.

### **Receiving**

- Pick Incorporated the ability to perform a Soft Pick as part of the MRO process.
- Receipts Modified the Receiving process to allow the user to input a different "Next X Date" based upon the different types of data set at the Stock Number.

# **Reports/Inquiries**

- Shipment Planning Pending Transportation Control Number (TCN) Assignment – New report which identifies materiel that has been released to Transportation Services, but has not yet been assigned a TCN.
- Shipment Planning Awaiting Shipment New report which identifies materiel which has been released to Transportation Services, has been assigned a TCN, but has not been shipped. The report matches the screen.
- Stock Item Added additional attributes to the view for the user to select into their view.
- Inventory Inquiry Added additional attributes to the view for the user to select into their view.
- Stock Nbr Inventory Inquiry Added additional attributes to the view for the user to select into their view.
- Inventory Control Number (ICN) Inventory Inquiry Added additional attributes to the view for the user to select into their view.
- Document Inquiry Added additional attributes to the view for the user to select into their view.

## **Stock Control System (SCS) Interface**

- SCS Outbound File Generator Added additional Code List Qualifiers in order for the outbound transaction to mirror what the inbound request contained.
- SCS File Inbound Processor Modified the process to allow received MROs to have the Document Number and Suffix Code represent a unique Issue. This change was required to allow SCS to manage partial shipments.

## **Warehouse - Miscellaneous**

- Sets, Kits and Outfits (SKO) Catalog AUD Modified the process to prevent the user from being able to modify the kit when there are active SKO Build records.
- Manufacturer Part Number New process that provides the user with capability to identify different Manufacturers, Part Numbers, Model Numbers and Uniform Product Codes associated with a Stock Number.
- Facility AUD Removed Inventory Segment Code. The field is not required.
- EYM Interface Control Document (ICD) Incorporated the changes to the ICD to have it correspond with the DPAS Warehouse Release 2.5.02 baseline.

### **This release contains the following Program Trouble Reports (PTRs) Bugs:**

### **Asset Management**

**Document Number Validation -** Changed the process to prevent Turn-In Disposition D6A Document Number from showing when they have been processed and printed. Remedy Ticket 109092 applies. Bug 11928 applies.

### **Accounting**

**Depreciation Update –** Fixed the process to correctly update Prior Year Depreciation and prevent asset out of balance from occurring. Remedy Ticket 110942 applies. Bug 12285 applies.

**CIP Project Add/Update/Delete -** Added additional Instructions to display for each Tab, corrected error messages for mandatory fields and updated several field labels to match indicated standards. Bug 10630 applies.

**CIP Funding Add/Update/Delete –** Adjusted the text on the Transaction Results page and how the field labels display. Bug 12018 applies.

#### **Authorization**

**Authorization (LIN/TAMCN) Add/Update/Delete –** Changed the process to prevent a system error from occurring when a blank Authorization Document Number is encountered. Remedy Ticket 109176 applies. Bug 10483 applies.

**Asset Summary Report –** Changed the process to allow up to 6 characters in length for input in the Parent UIC when the radio button is clicked and populate the UIC drop-down correctly. Remedy Ticket 110909 applies. Bug 12242 applies.

#### **Maintenance and Utilization Module**

**Journal Viewer –** Changed the process to prevent an unexpected system error from occurring while querying on the Work Order Search Criteria. Remedy Ticket 109150 applies. Bug 11948 applies.

**Inbound Error Resolution –** Changed process to display title on the Update page. Bug 11396 applies.

#### **Security**

**Security Login Validation –** Fixed the process to prevent a system error from occurring when a user id expires and to display an appropriate error message. Remedy Ticket 110131 applies. Bug 11951 applies.

**Message Of The Day Add/Update/Delete –** Revised the logic to allow "@" as a valid character and prevent the system error from occurring when it is used. Remedy Ticket 110618 applies. Bug 12104 applies.

**User Account History Inquiry –** Fixed the process to prevent a system error from occurring by removing the time value when the End Date defaults to Current Date. Remedy Ticket 110850 applies. Bug 12228 applies.

### **Miscellaneous**

**Warehouse Management Receiving** - Project Code (Prj Cd) was removed from the Receiving process in WM and is available in Inventory Update. Remedy Ticket 111121 applies.

## **Points of Contact for this Release:**

 a. DPAS Support Site: – http://dpassupport.golearnportal.org/ b. Questions / Problems encountered during processing: DPAS Call Center: [ccc-dpas@dfas.mil](mailto:ccc-dpas@dfas.mil) Phone: 216-522-6975, DSN 580-6975 or 1-866-498-8687, Option 1 c. Questions regarding DPAS Training Content:

Ms. Tina Frazier, Email address tina.frazier@dfas.mil